## **OST**

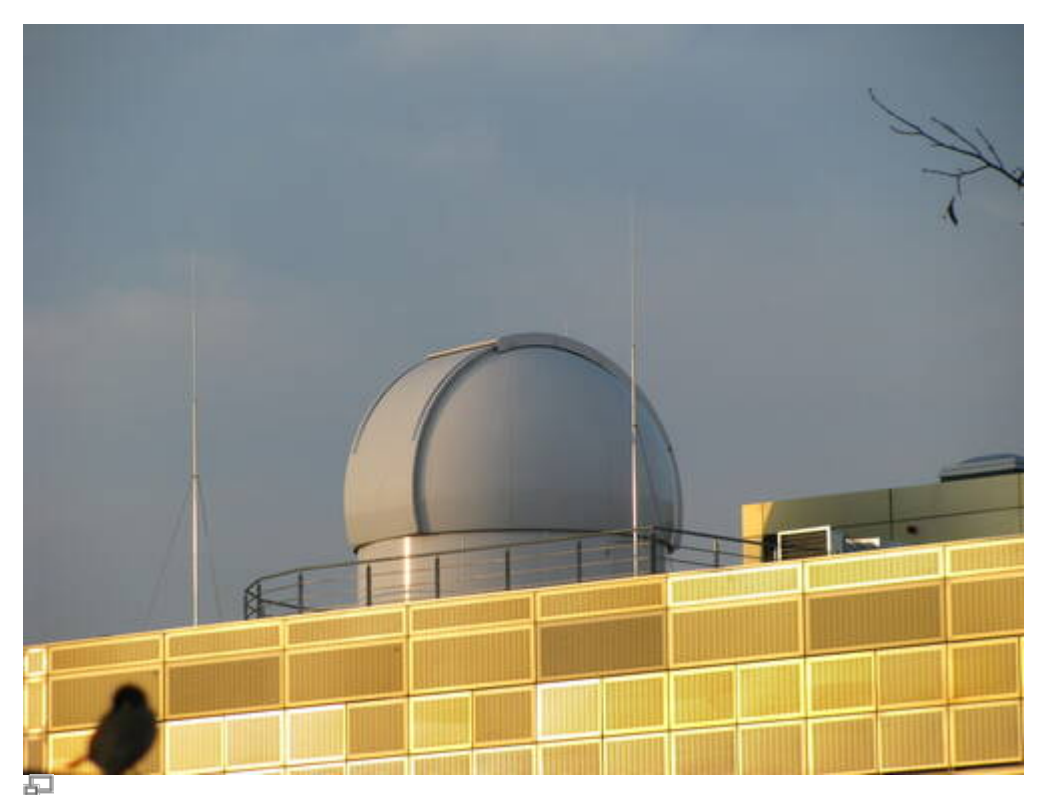

Goldener Käfig mit unserer Kuppel

- [Logbuch](https://polaris.astro.physik.uni-potsdam.de/wiki/doku.php?id=de:ost:telescope:logbuch)
- [Bedienung](https://polaris.astro.physik.uni-potsdam.de/wiki/doku.php?id=de:ost:telescope:bedienung)
- [Grunddaten](https://polaris.astro.physik.uni-potsdam.de/wiki/doku.php?id=de:ost:telescope:grunddaten)
- [Dach und Kuppel](https://polaris.astro.physik.uni-potsdam.de/wiki/doku.php?id=de:ost:telescope:kuppel)
- [Setup des Teleskops](https://polaris.astro.physik.uni-potsdam.de/wiki/doku.php?id=de:ost:telescope:setup)
- [Troubleshooting](https://polaris.astro.physik.uni-potsdam.de/wiki/doku.php?id=de:ost:telescope:probleme)
- [Go-To-Steuerung mit Stellarium](https://polaris.astro.physik.uni-potsdam.de/wiki/doku.php?id=de:ost:stellarium)

## **CCDs**

- [Grunddaten](https://polaris.astro.physik.uni-potsdam.de/wiki/doku.php?id=de:ost:ccds:grunddaten)
- [Setup](https://polaris.astro.physik.uni-potsdam.de/wiki/doku.php?id=de:ost:ccds:setup)
- [CCDOPS bedienen](https://polaris.astro.physik.uni-potsdam.de/wiki/doku.php?id=de:ost:ccds:ccdops)
- [Photometrie](https://polaris.astro.physik.uni-potsdam.de/wiki/doku.php?id=de:ost:ccds:photometrie)
- [Astrofotografie](https://polaris.astro.physik.uni-potsdam.de/wiki/doku.php?id=de:ost:ccds:astrofotografie)

## **Spektrographen**

- [Grunddaten](https://polaris.astro.physik.uni-potsdam.de/wiki/doku.php?id=de:ost:spektrograph:grunddaten)
- [Setup](https://polaris.astro.physik.uni-potsdam.de/wiki/doku.php?id=de:ost:spektrograph:setup)
- [Beispielspektren](https://polaris.astro.physik.uni-potsdam.de/wiki/doku.php?id=de:ost:spektrograph:aufnahmen)

## **Die mobilen Teleskope**

- [Unser mittleres Teleskop](https://polaris.astro.physik.uni-potsdam.de/wiki/doku.php?id=de:ost:telescope:c11_bedienung) C11 & CGE PRO
- [Unser kleines Teleskop](https://polaris.astro.physik.uni-potsdam.de/wiki/doku.php?id=de:ost:telescope:c8_bedienung)  C8 & Celestron Advanced GT
- [Das OSST](https://polaris.astro.physik.uni-potsdam.de/wiki/doku.php?id=de:osst)  60mm Halpha Teleskop

From: <https://polaris.astro.physik.uni-potsdam.de/wiki/> - **OST Wiki**

Permanent link: **<https://polaris.astro.physik.uni-potsdam.de/wiki/doku.php?id=de:ost:index&rev=1530640026>**

Last update: **2018/07/03 17:47**

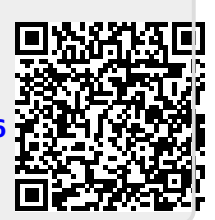